**ftpd**

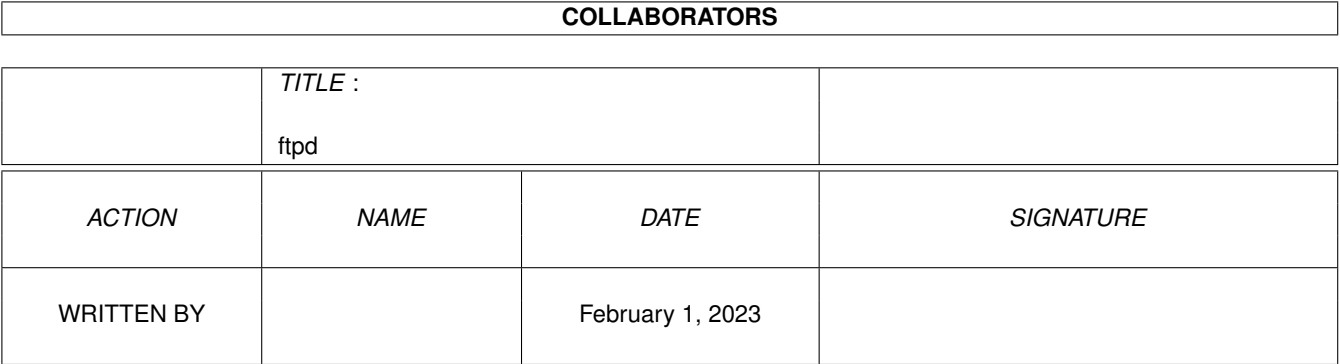

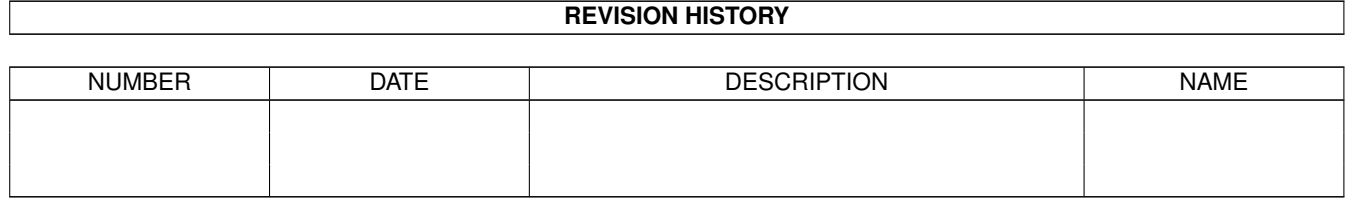

# **Contents**

#### 1 ftpd

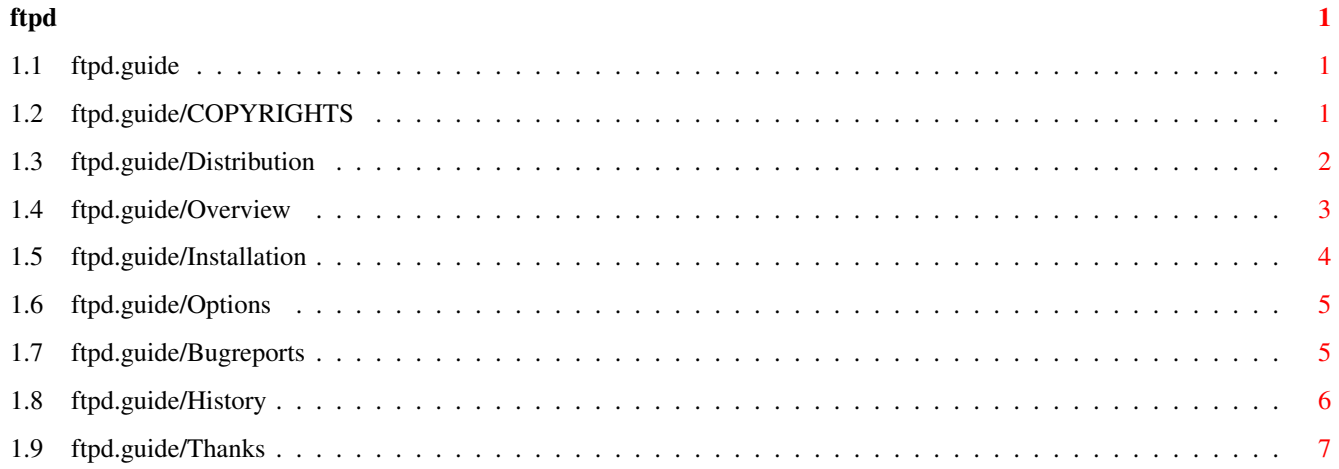

## <span id="page-3-0"></span>**Chapter 1**

# **ftpd**

## <span id="page-3-1"></span>**1.1 ftpd.guide**

```
ftpd v1.2
```
a ftpd for AmiTCP 3.0b2 or higher

ported by Magnus Lilja

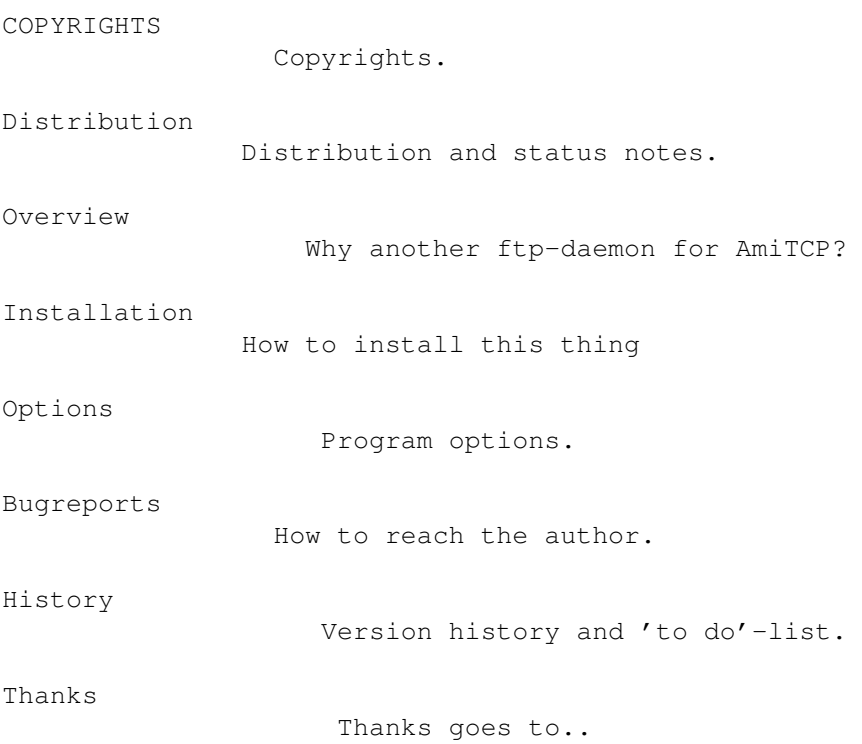

## <span id="page-3-2"></span>**1.2 ftpd.guide/COPYRIGHTS**

#### Copyrights

#### ==========

This ftpd is ported to AmiTCP using a source that is

Copyright (c) 1985, 1988, 1990 Regents of the University of California. All rights reserved.

Redistribution and use in source and binary forms, with or without modification, are permitted provided that the following conditions are met:

- 1. Redistributions of source code must retain the above copyright notice, this list of conditions and the following disclaimer.
- 2. Redistributions in binary form must reproduce the above copyright notice, this list of conditions and the following disclaimer in the documentation and/or other materials provided with the distribution.
- 3. All advertising materials mentioning features or use of this software must display the following acknowledgement: This product includes software developed by the University of California, Berkeley and its contributors.
- 4. Neither the name of the University nor the names of its contributors may be used to endorse or promote products derived from this software without specific prior written permission.

THIS SOFTWARE IS PROVIDED BY THE REGENTS AND CONTRIBUTORS ''AS IS'' AND ANY EXPRESS OR IMPLIED WARRANTIES, INCLUDING, BUT NOT LIMITED TO, THE IMPLIED WARRANTIES OF MERCHANTABILITY AND FITNESS FOR A PARTICULAR PURPOSE ARE DISCLAIMED. IN NO EVENT SHALL THE REGENTS OR CONTRIBUTORS BE LIABLE FOR ANY DIRECT, INDIRECT, INCIDENTAL, SPECIAL, EXEMPLARY, OR CONSEQUENTIAL DAMAGES (INCLUDING, BUT NOT LIMITED TO, PROCUREMENT OF SUBSTITUTE GOODS OR SERVICES; LOSS OF USE, DATA, OR PROFITS; OR BUSINESS INTERRUPTION) HOWEVER CAUSED AND ON ANY THEORY OF LIABILITY, WHETHER IN CONTRACT, STRICT LIABILITY, OR TORT (INCLUDING NEGLIGENCE OR OTHERWISE) ARISING IN ANY WAY OUT OF THE USE OF THIS SOFTWARE, EVEN IF ADVISED OF THE POSSIBILITY OF SUCH DAMAGE.

AmiTCP version of ftpd is

Copyright (C) 1994 by Magnus Lilja (lilja@lysator.liu.se)

#### <span id="page-4-0"></span>**1.3 ftpd.guide/Distribution**

#### Distribution

============

This ftpd is Freeware, you may copy and spread it freely as long as you don't make a profit of it. That means you should only charge for the actual costs, like disk + p&p.

The AmiTCP-group has permission to include this package in AmiTCP-releases.

The source is not available at the moment, though you can find the

unix.hensa.ac.uk:/pub/uunet/systems/unix/bsd-sources/libexec/ftpd

If you would like to support the author you may send postcards, money, harddisks :), etc to:

```
Magnus Lilja
Alsattersgatan 9C:17
S-582 51 LINKOPING
SWEDEN
```
or send an email to: lilja@lysator.liu.se

#### <span id="page-5-0"></span>**1.4 ftpd.guide/Overview**

Overview ========

Why a new port of ftpd?

I wasn't happy with the old one, there was no logging option (at least I didn't find it) and a couple of other things, so I started porting this one instead.

This ftpd offers:

- \* Log every connection that is made to ftpd (to AmiTCP-log).
- \* Log all file-transfers in AmiTCP:log/xferlog
- \* Supports all ftp-commands (not everyone has been tested though).
- \* You can have a file with usernames that are not allowed to use the ftpd.
- \* Totally protect some directories from reading/writing even if you don't have MuFS installed on them.
- \* Options to turn on/off debugging, logging and transferlogging.
- \* Supports timeout (ftpd exits if the user has been idle for more that <timeout> seconds).

ftpd needs:

- \* AmiTCP 3.0beta2 or higher.
- \* and optionally, for better security, MultiUser v39 or higher.

The protection is not 100%, but hopefully it's enough for your needs. Note that all ftp-commands are implemented, like removedir makedir rename etc. An anonymous ftp-user cannot use makedir/removedir or rename/delete a file.

#### <span id="page-6-0"></span>**1.5 ftpd.guide/Installation**

Installation

Installation is very simple:

- 1. Copy ftpd to AmiTCP:Serv/
- 2. Edit inetd.conf to look something like this:

ftp stream tcp nowait root AmiTCP:Serv/ftpd ftpd -x -b30

Look in

============

Options for information about the different options.

- 3. Make sure that every user that should be able to use the ftpd has an entry in both AmiTCP:db/passwd and your Multiuser-passwd file. The passwords must be the same. This is annoying, I know that, but hopefully AmiTCP and MuFS will use the same passwd-crypt algorithm in the future. Important: You cannot just copy the passwd-files since MuFS and AmiTCP uses different password-encryption routines (at least AmiTCP 3.0b2 and MuFS <1.7). This will hopefully change in the future. Make sure that the user 'ftp' is present in both files if you want to allow anonymous ftp logins.
- 4. If you want a transfer-log then make sure that everyone can write to it (AmiTCP:log/xferlog).
- 5. If you want a wtmp-file, like on UNIX, then create the file AmiTCP:log/wtmp.
- 6. Edit ftpusers and put it in AmiTCP:db/. No user that is listed in this file can use the ftpd.
- 7. Edit ftpdir and copy it in AmiTCP:db/. Anonymous ftp-users will only be able to access directories that are present in this file. If you don't create a ftpdir-file anonymous users can access every dir on your system.
- 8. Make sure that inetd has read the new inetd.conf by sending a CTRL-F to it, with 'break x F', where x is the processnumber of inetd.
- 9. ftpd looks for a list command named 'ls' in your path. The ls command should at least support the following flags: '-l' produce long listing. '-A' show all files The original AmiTCP:bin/ls handle these options.

Now you are ready to use the new ftpd!

ftpd 4 / 7

#### <span id="page-7-0"></span>**1.6 ftpd.guide/Options**

Options  $=$ 

It's possible to send arguments to ftpd via inetd.conf:

ftp stream tcp nowait root dh1:tcp/bsdftpd/ftpd ftpd -x -b30

These are the options that are recognized by ftpd: -d,-v Turns on debug-mode. A lot of info will show up in AmiTCP-log. -l Turns on logging, ftpd will show things like 'user lilja logged in from xxxx' in the AmiTCP-log. -x Activates file-transfer logging, the log-file is AmiTCP:log/xferlog. -bnnn Specifies how large buffer ftpd should use when sending/receiving  $\leftrightarrow$ files. The buffer will be nnn\*512 bytes long. Default is nnn=10. This was added in order to speed up file-transfers. -tnn Timeout in seconds. ftpd will exit when the user has been idle for nn seconds. -Tnn Maximum timeout, the timeout setting must be below nn seconds.

-u Set umask (has no affect on Amiga version yet).

 $-$ G Allow uploads by anonymous users (the default is not to allow  $\leftrightarrow$ anonymous users to upload stuff).

### <span id="page-7-1"></span>**1.7 ftpd.guide/Bugreports**

Bugreports ==========

If you have any thoughts or suggestions concerning this port of ftpd then don't hesitate to write me an email, bug-reports are also welcome :)

Please send detailed bug-reports, that makes it easier for me to track the problem.

```
(email: lilja@lysator.liu.se)
```
## <span id="page-8-0"></span>**1.8 ftpd.guide/History**

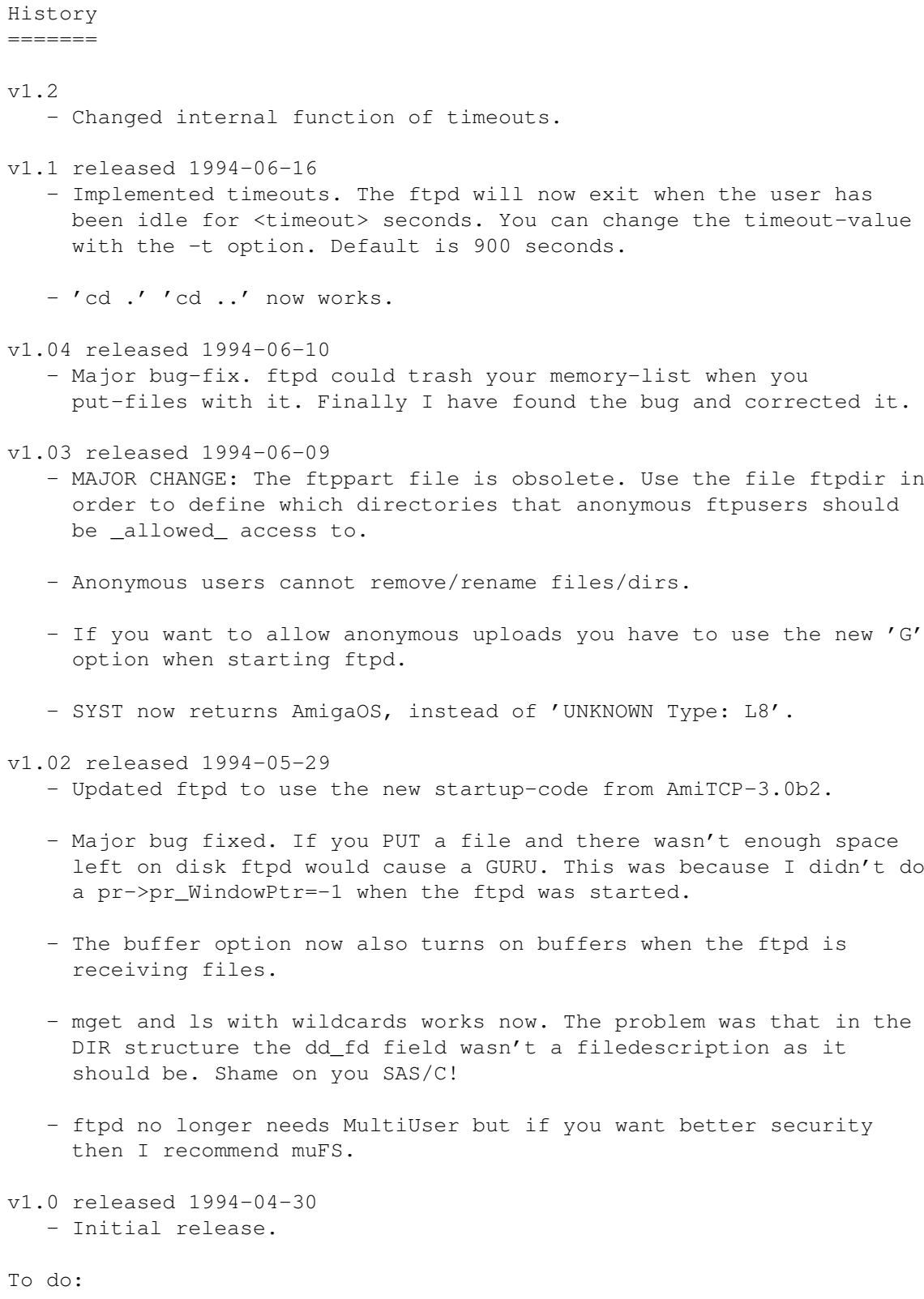

Wildcards doesn't work with ls ('ls ami\*').

## <span id="page-9-0"></span>**1.9 ftpd.guide/Thanks**

Thanks ======

Many thanks to:

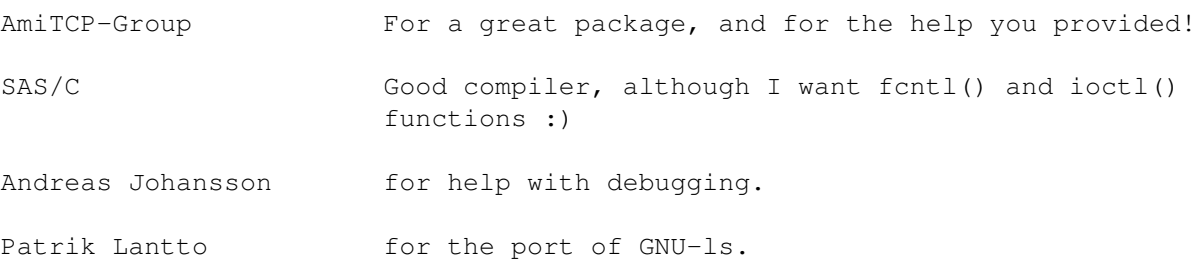